# **Überblick der Beispielprogramme von ROBO Pro Coding für den TXT 4.0, den RX und den BT Smart Controller**

Wer sich erstmalig mit dem neuen Controller beschäftig, vermisst eine zusammenhängende Bedienungsanleitung. Was es aber gibt, sind zahlreiche Beispielprogramme und einige PDF-Dateien zur Erklärung. Ich möchte hier einen Überblick über deren Zusammenhang darstellen.

#### **Inhalt:**

- 1 Aufruf der Beispielprogramme
- Die einzelnen Baukästen
- TXT 4.0 Controller
- Robotics Hightech
- ROBOTICS Base
- Autonomous driving
- Competition
- IoT
- Omniwheels
- Künstliche Intelligenz
- 11 Industrial Robots
- Coding Competation
- Smart Robots Pro
- BT-Smart Beginner Set

### 1. Aufruf der Beispielprogramme

Die Beispielprogramme werden über das Menü (1), Neu (2), Beispiele (3), NÄCHSTE (4) aufgerufen. Nach der Auswahl des Baukastens (5) können die Beispielprogramme (6) geladen werden.

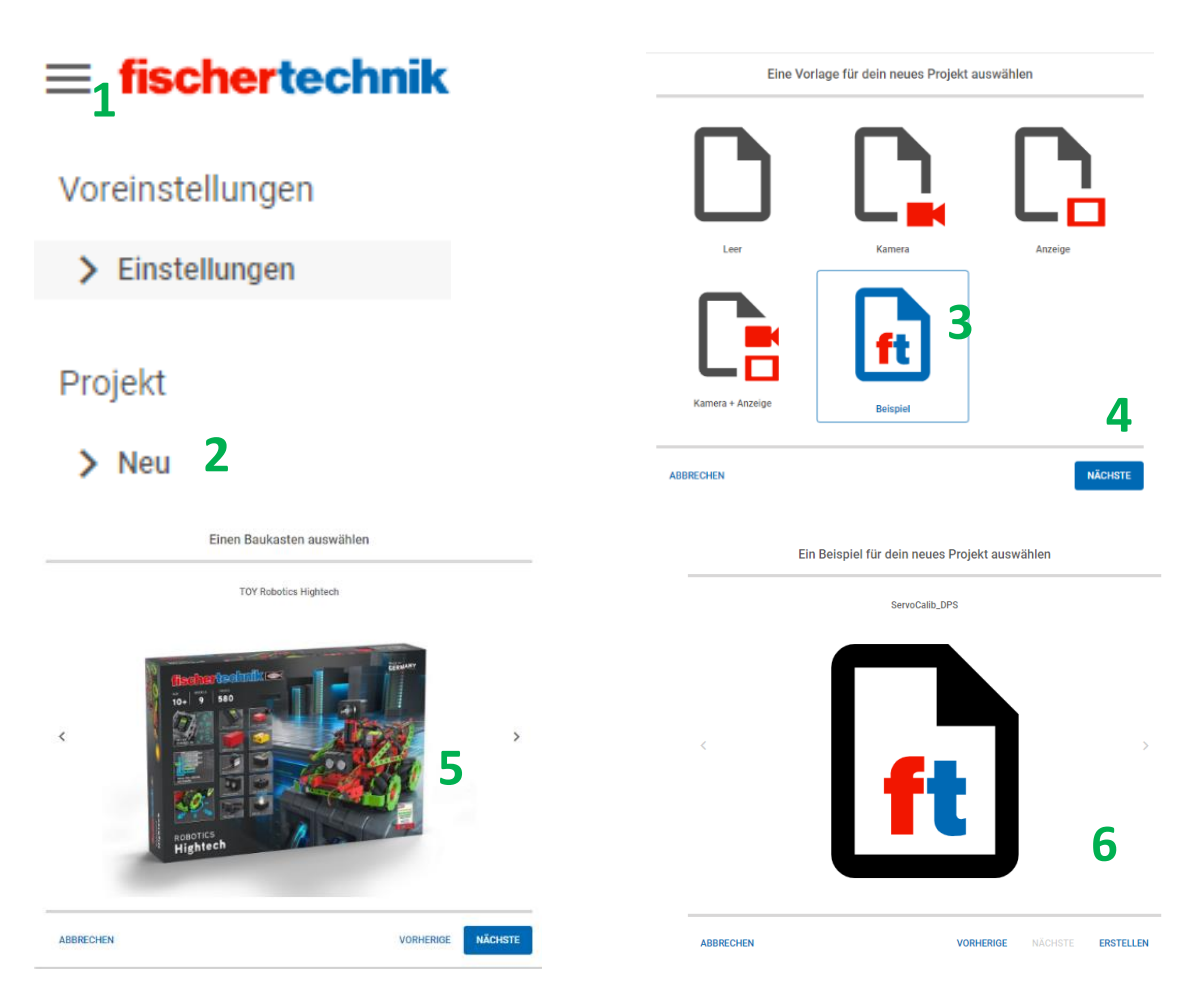

#### 2. Die einzelnen Baukästen

Mit der Einführung der neuen Programmierumgebung ROBO Pro Coding für den Controller TXT 4.0 wurde der Baukasten "Robotics Hightech" auf den Markt gebracht. Aufgrund von Lieferschwierigkeiten wurde dieser Kasten Zeitweise mit dem alten Controller TXT unter dem Namen "Robotics Smarttech" ausgeliefert. Um einen neuen Controller TXT 4.0 zu erwerben gibt es außer dem o.g. Baukasten, noch die Möglichkeit diesen separat (560166) zu kaufen. Die dritte Möglichkeit ist der Erwerb des Baukastens "Robotics TXT 4.0 Base Set" (559888). Darauf aufbauend gibt es eine Vielzahl von Add On-Kästen, die ständig erweitert werden. Mit dem Controller RX (564111), gibt es nun auch die abgespeckte Version des TXT 4.0. Dabei fehlen die Servo-Schnittstellen, das Display und die schnellen Zähleingänge.

Seit kurzem ist es nun auch möglich, den älteren Controller BT-Smart mit ROBO Pro Coding zu programmieren.

**Grundbaukasten Robotics Hightech** Highend Robotics Produkt

**Robotics TXT 4.0 Base Set** Grundlagen der Robotik begreifbar machen.

**Add On: Autonomous Driving** Zusatzset für autonomes Fahren zum Robotics Base Set

**Add On: Omniwheels** Zusatzset für Omniwheels zum Robotics Base Set

**Add On: IoT** Zusatzset für IoT zum Robotics Base Set

**Add On: Competition** Zusatzset für Wettbewerbe zum Robotics Base Set

**Add On: Add On: Künstliche Intelligenz** Zusatzset für zum Kennenlernen Funktionsweise der KI

**Add On: Industrial Robots** Zusatzset für zwei realistische sechsachsige Robotermodelle

**Coding Competition** Die Basis zur erfolgreichen Wettbewerbsteilnahme

**[Robotics Smarttech RX](https://www.alternate.de/fischertechnik/Robotics-Smarttech-RX-Experimentierkasten/html/product/100016662)** Experimentierkasten

**Smart Robots Pro** Das Einsteiger-Komplettpaket

**BT-Smart Beginner Set** Nun auch für Robo Pro Coding

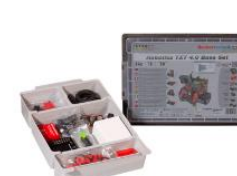

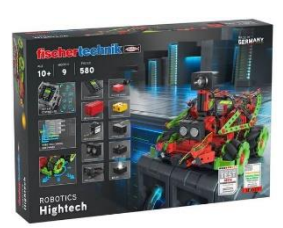

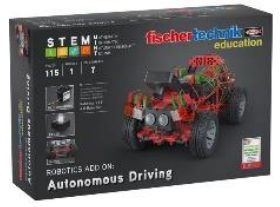

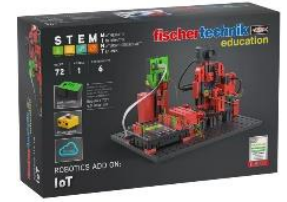

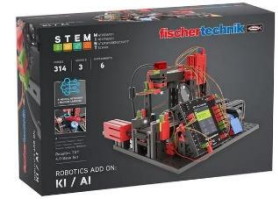

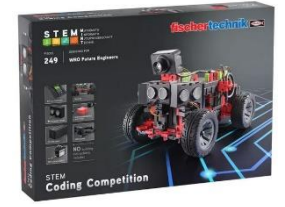

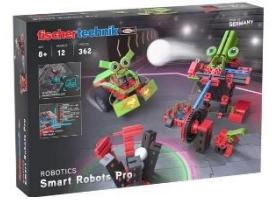

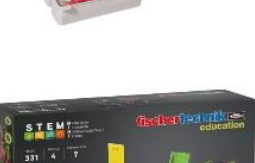

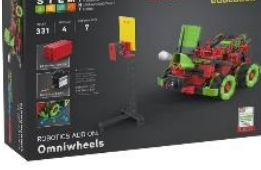

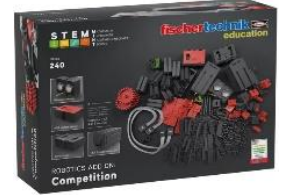

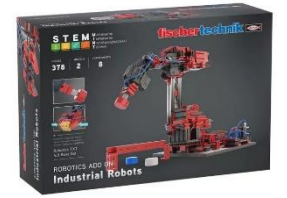

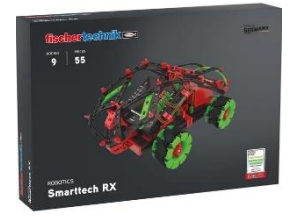

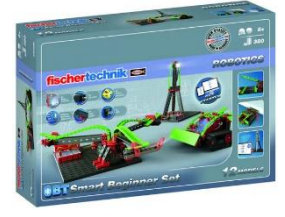

# 3. TXT 4.0 Controller

https://www.fischertechnik.de/de-de/produkte/schulen/mint-robotics/560166 txt-4-0-controller

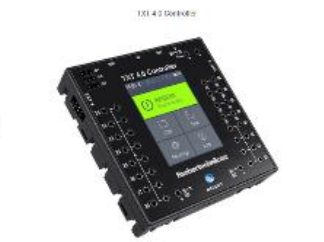

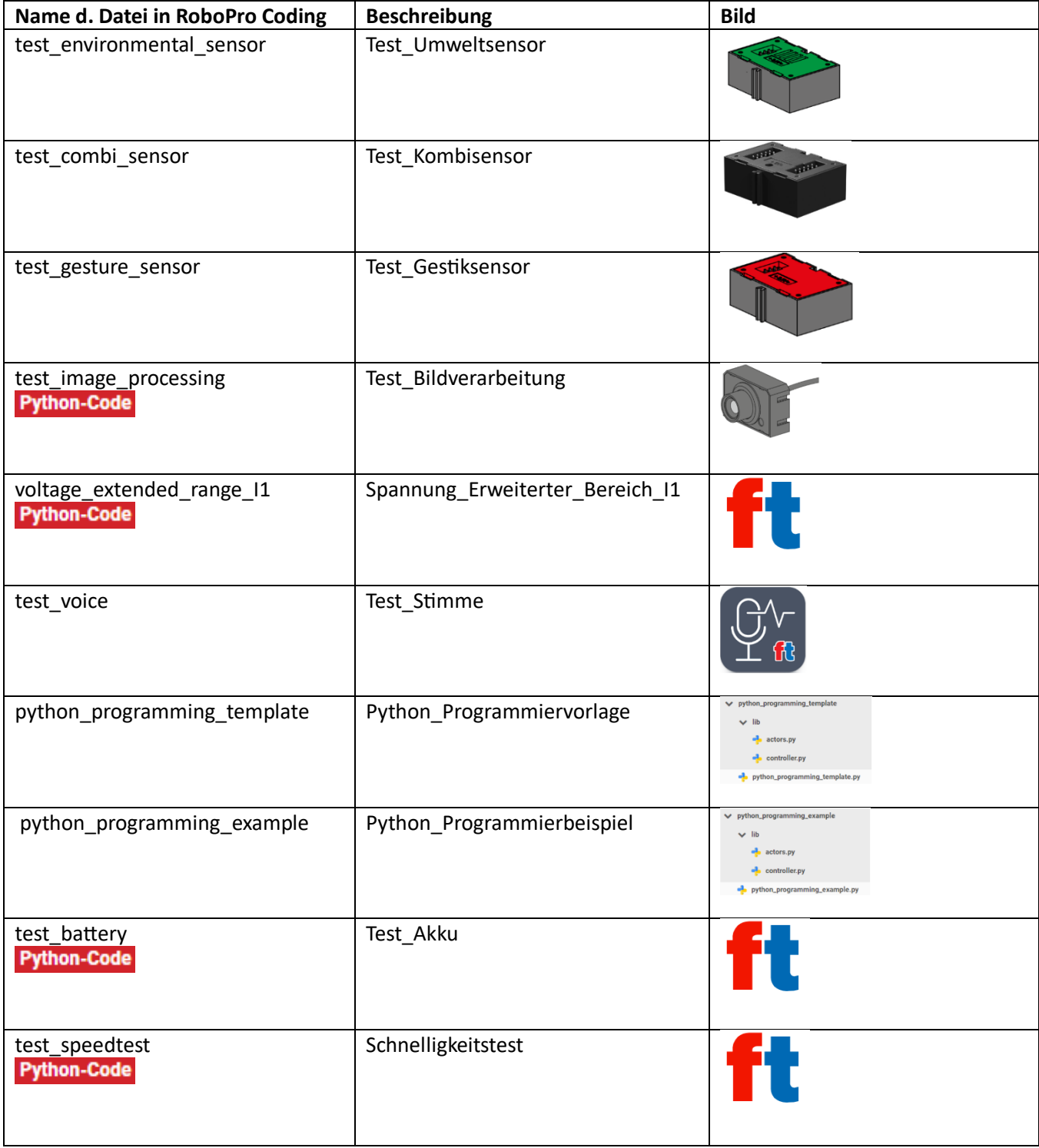

Python-Code In diesen Programmen sind Python-Code-Elemente eingesetzt, die noch nicht durch ft dokumentiert sind.

# 4. Robotics Hightech

https://www.fischertechnik.de/de-de/produkte/spielzeug/robotics/559895-roboticshightech

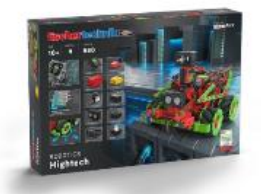

TOP Rebotion Highway

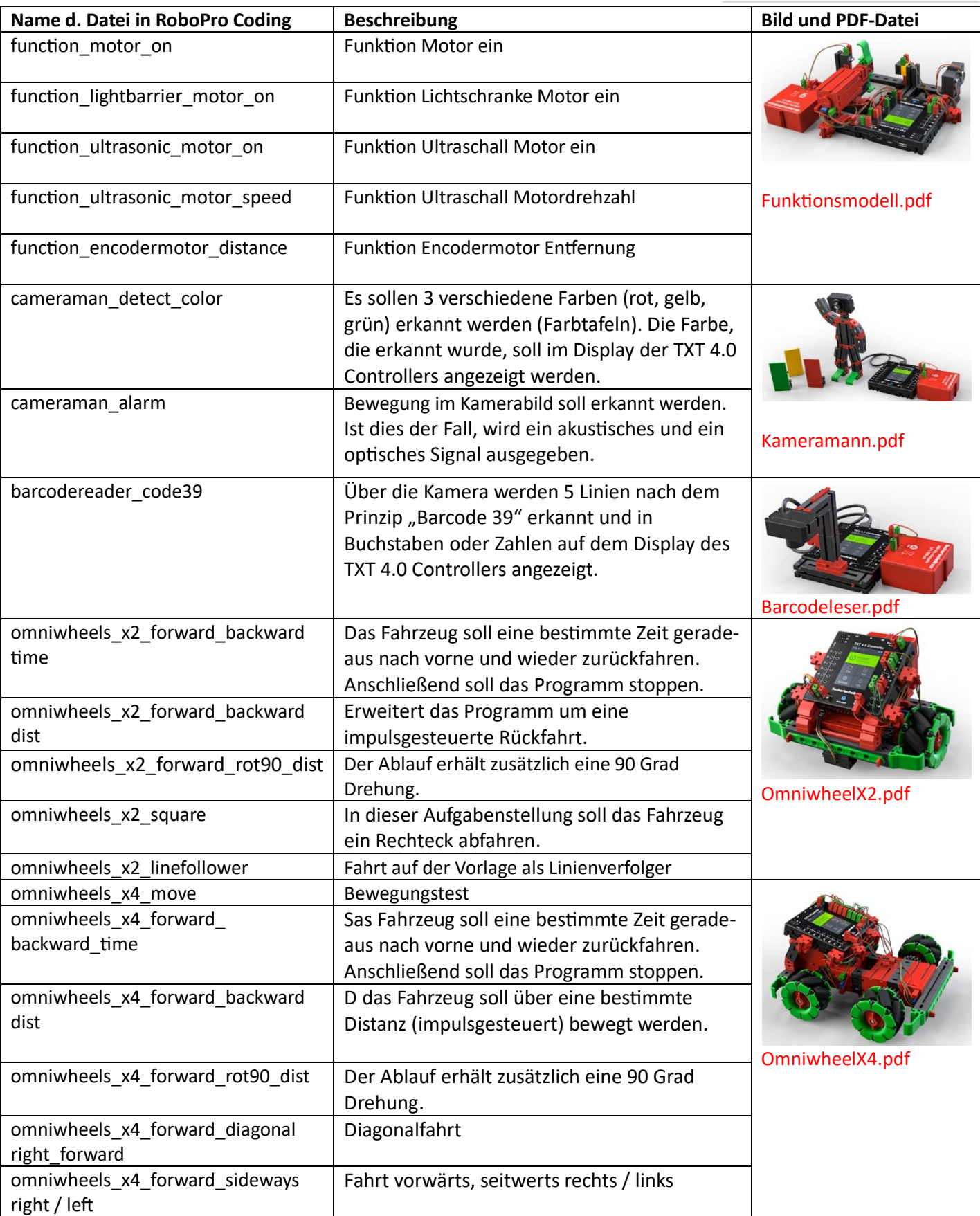

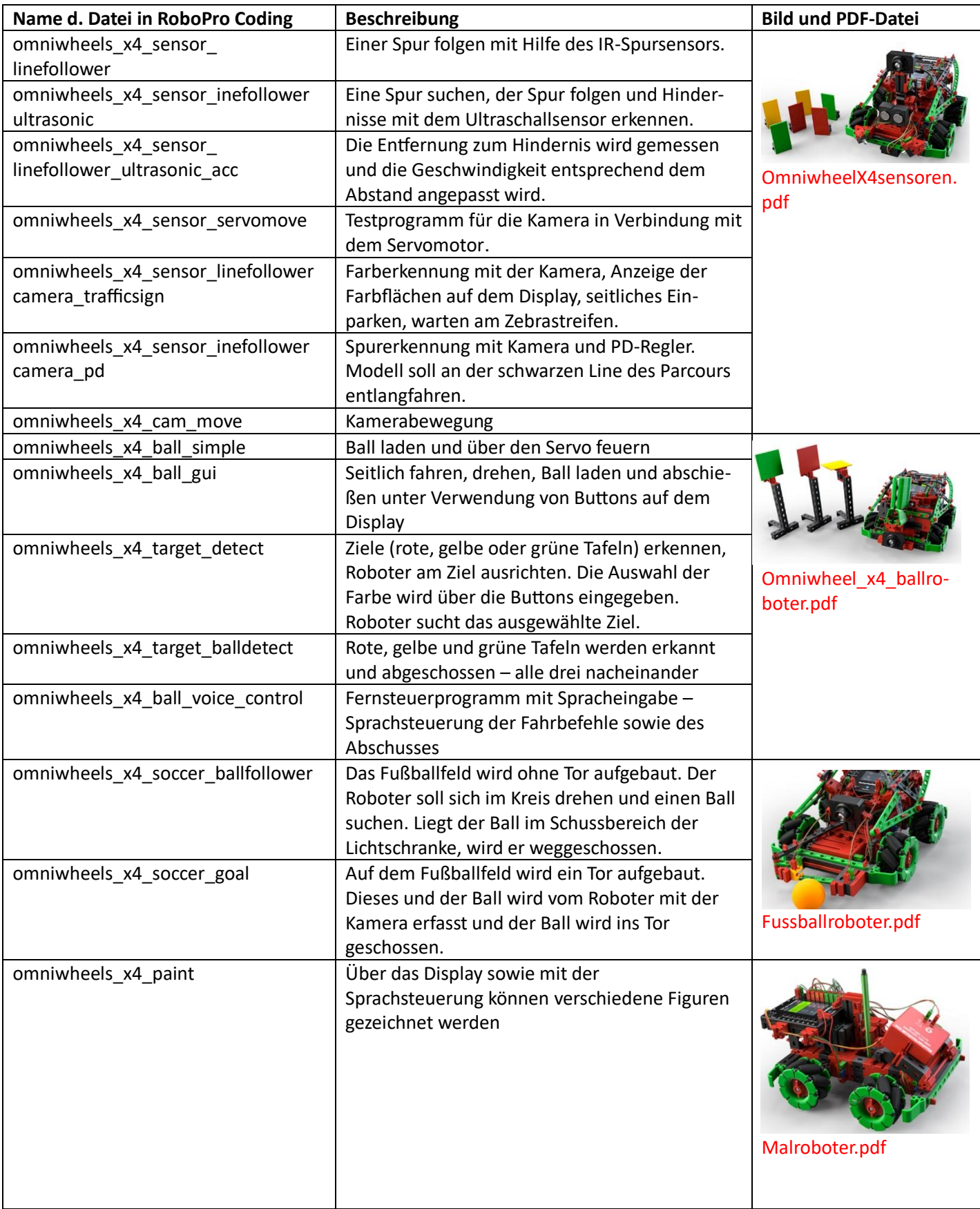

Hinweis: Die Dateien sind nicht in dieser Reihenfolge aufrufbar.

#### **Im Folgenden, werden die Programme der Grundlagen- und Erweiterungsbaukästen aufgezeigt.**

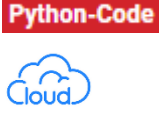

Programme mit diesem Symbol arbeiten auch mit Python-Code. Programme mit diesem Symbol benötigen die Einrichtung einer ft-Cloud.

(A1/A1) Programme mit dieser Erweiterung sind in einer zusätzlichen Datei beschrieben. Diese können unter: https://www.fischertechnik.de/de-de/schulen/lernmaterial/sekundarstufeprogrammieren/robotics-base-set-und-add-ons als Zip-Datei geladen werden

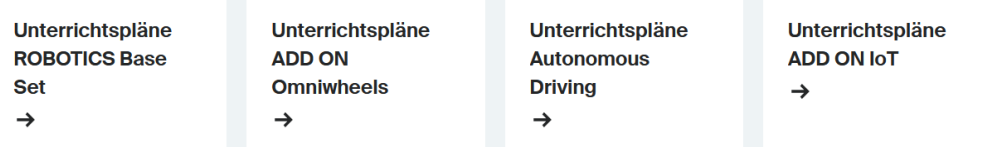

(A1… Name der Datei

…/A1) Nummer der Aufgabe

…/E1) oder Nummer des Experimentes

#### 5. ROBOTICS Base

https://www.fischertechnik.de/de-de/produkte/schulen/mintrobotics/559888-robotics-txt-4-0-base-set

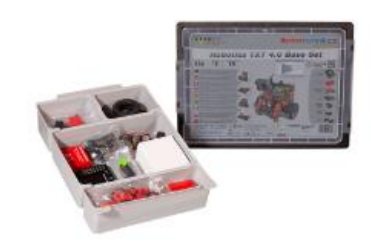

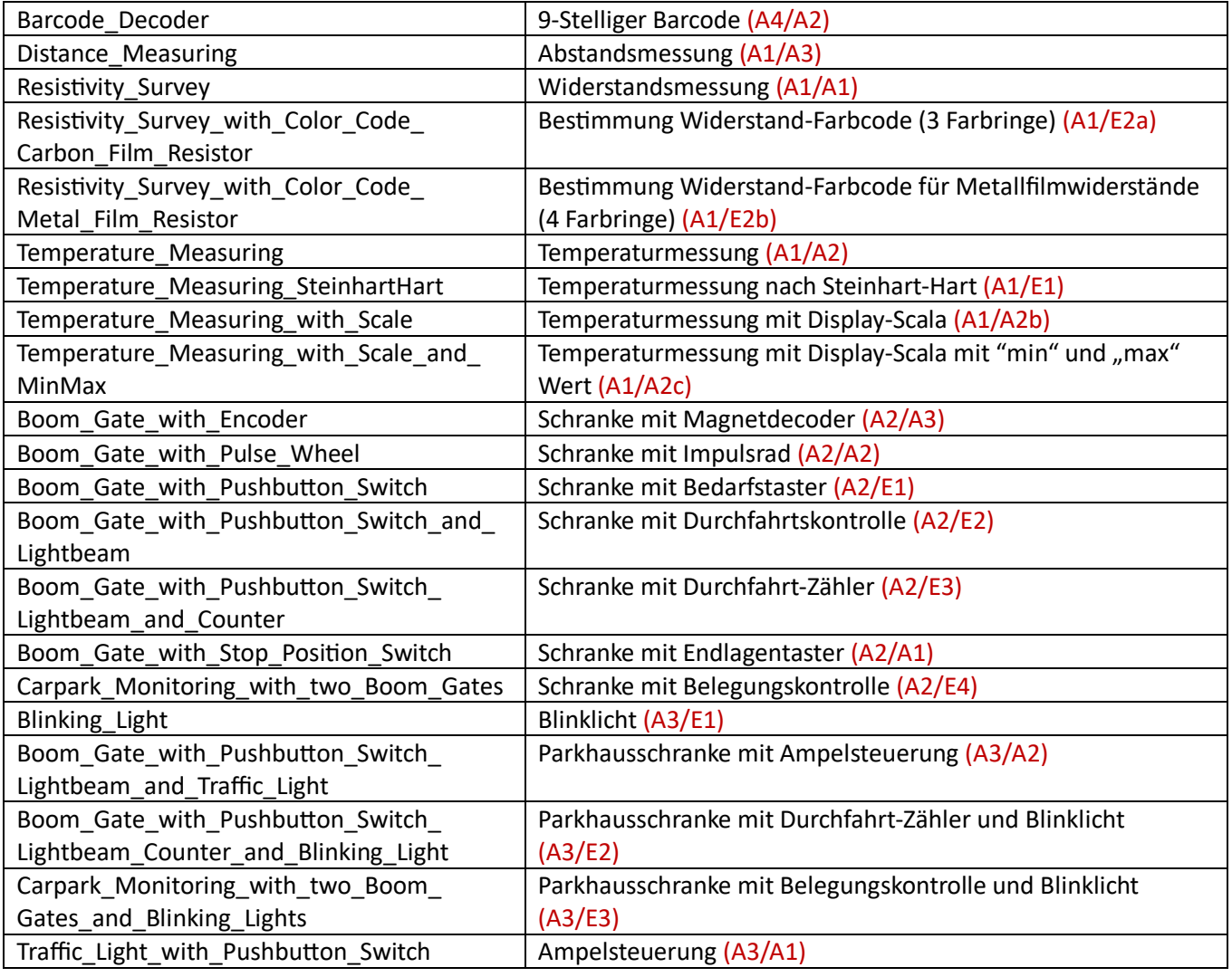

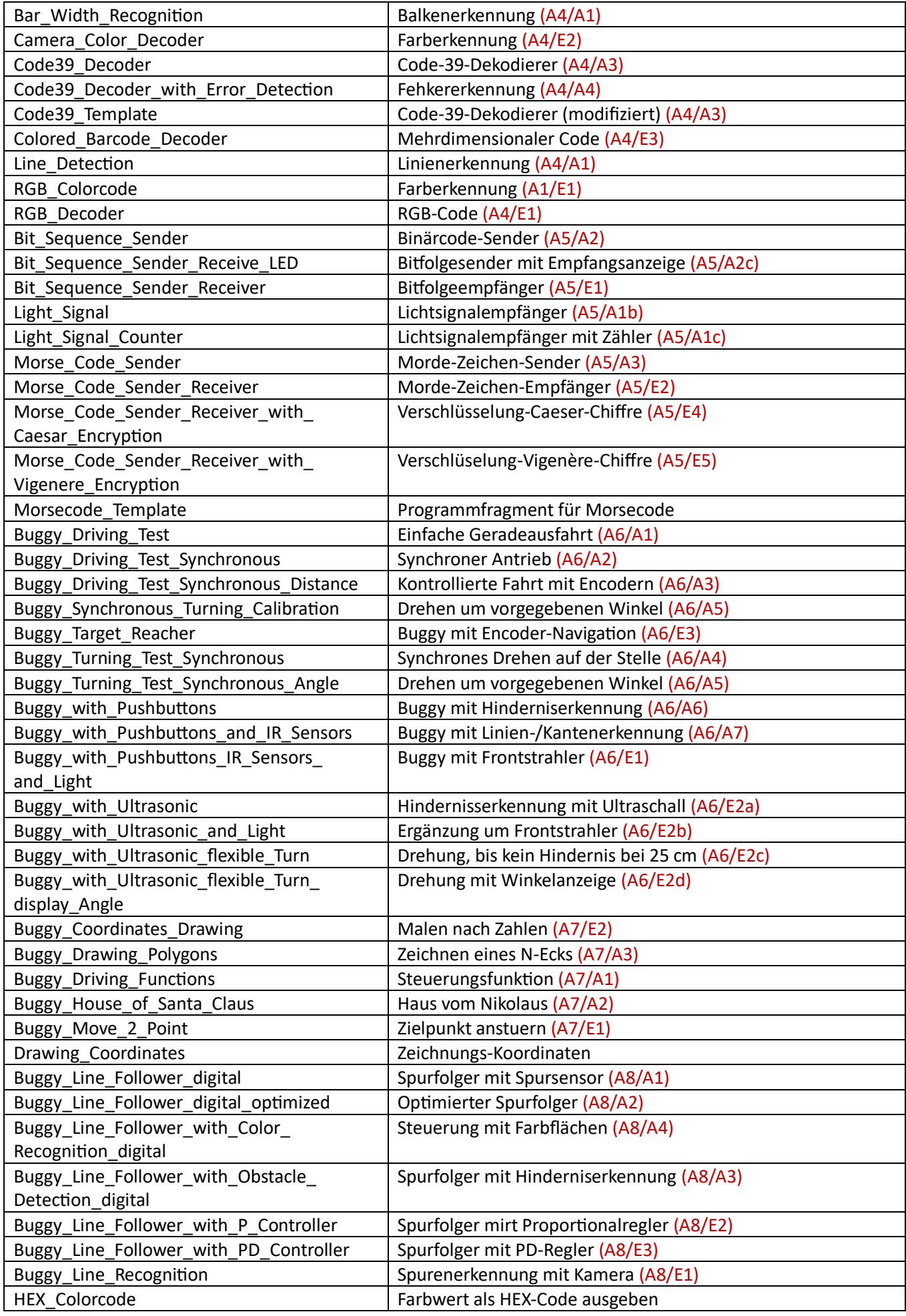

# 6. Autonomous Driving

https://www.fischertechnik.de/de-de/produkte/schulen/mint-robotics/559896 robotics-add-on-autonomous-driving

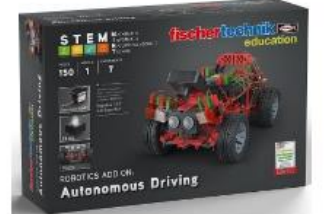

STEM Rebolics Add On Autonomous Enving

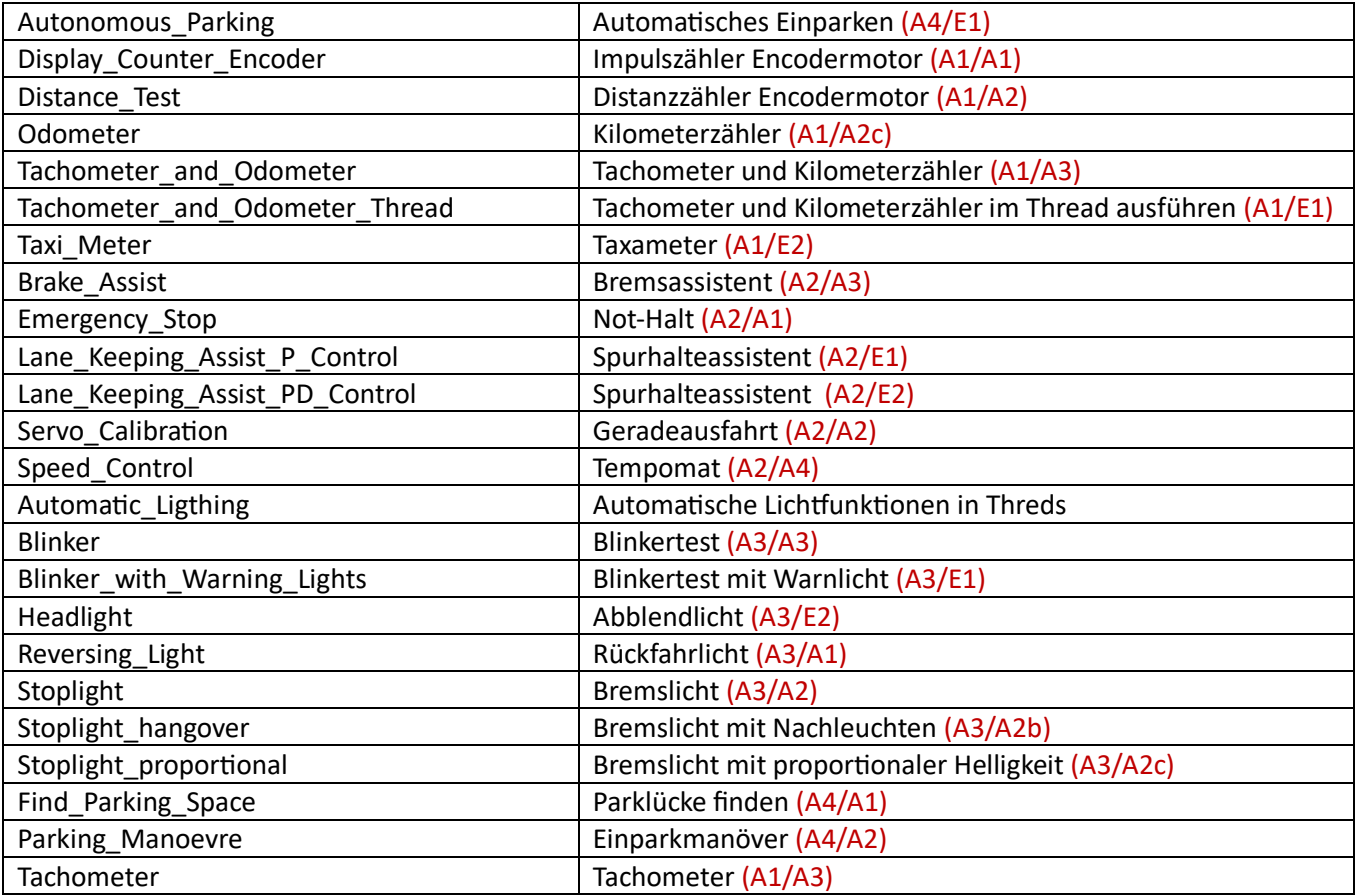

# 7. Competition

https://www.fischertechnik.de/de-de/produkte/schulen/mintrobotics/560842-robotics-add-on-competition

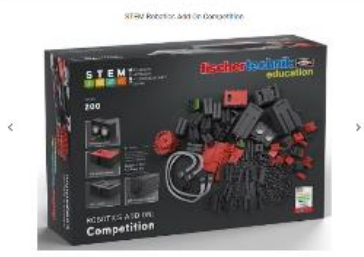

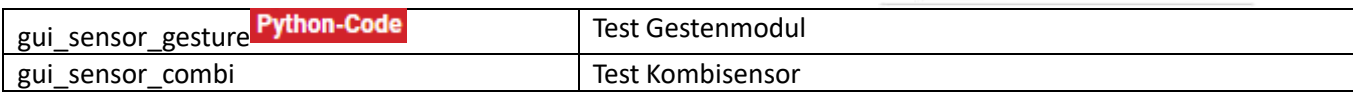

# 8. IoT

https://www.fischertechnik.de/de-de/produkte/schulen/mintrobotics/559897-robotics-add-on-iot

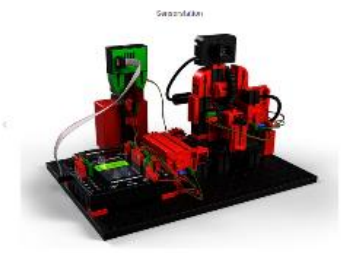

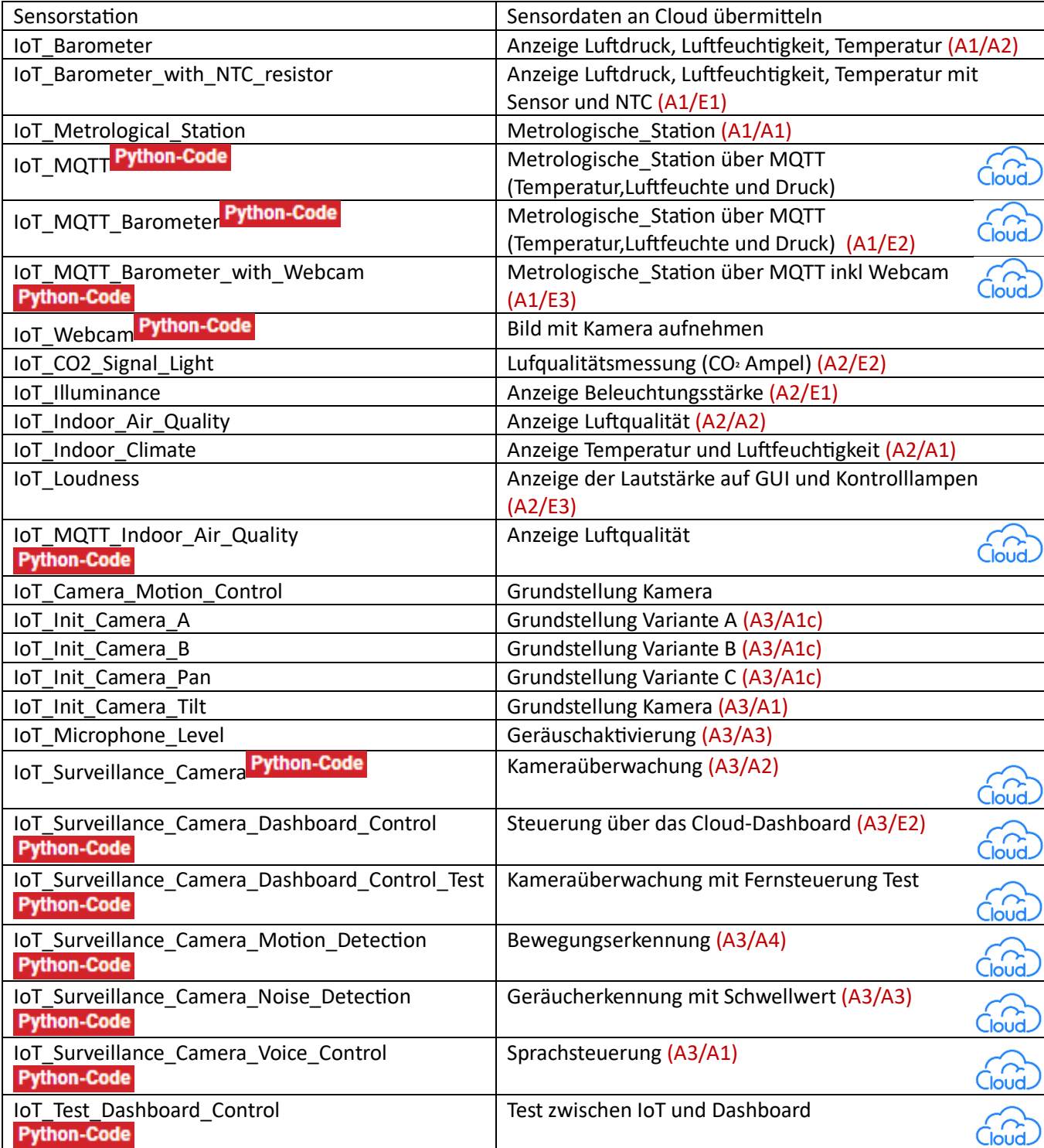

# 9. Omniwheels

https://www.fischertechnik.de/de-de/produkte/schulen/mint-robotics/559898 robotics-add-on-omniwheels

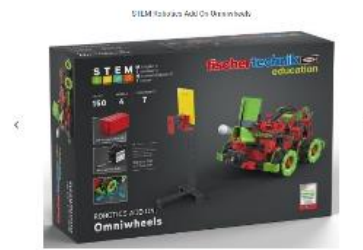

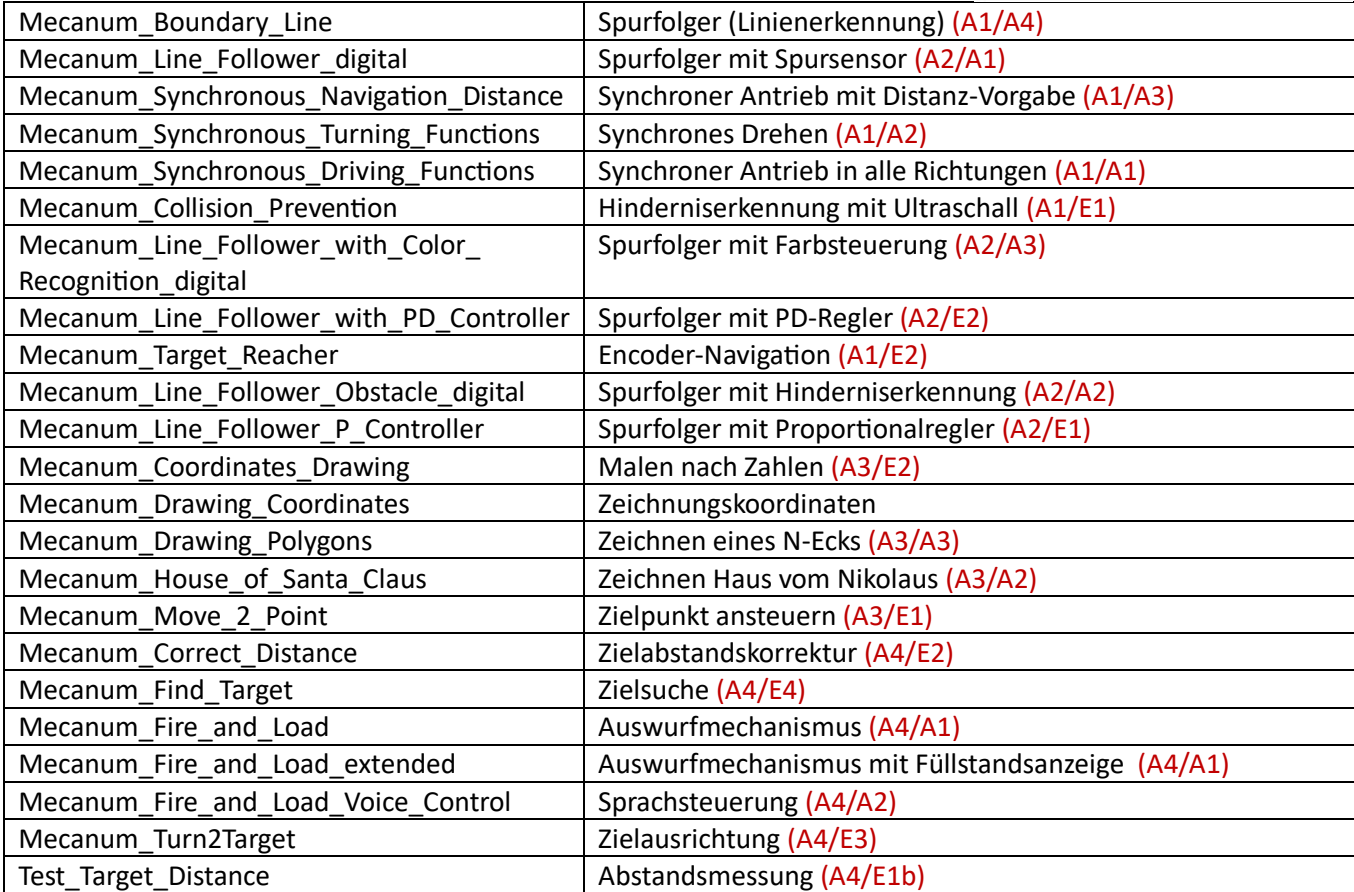

### 10. Künstliche Intelligenz

https://www.fischertechnik.de/de-de/produkte/schulen/mintrobotics/569022-add-on-kuenstliche-intelligenz

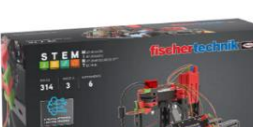

STEM Robotics Add On Al

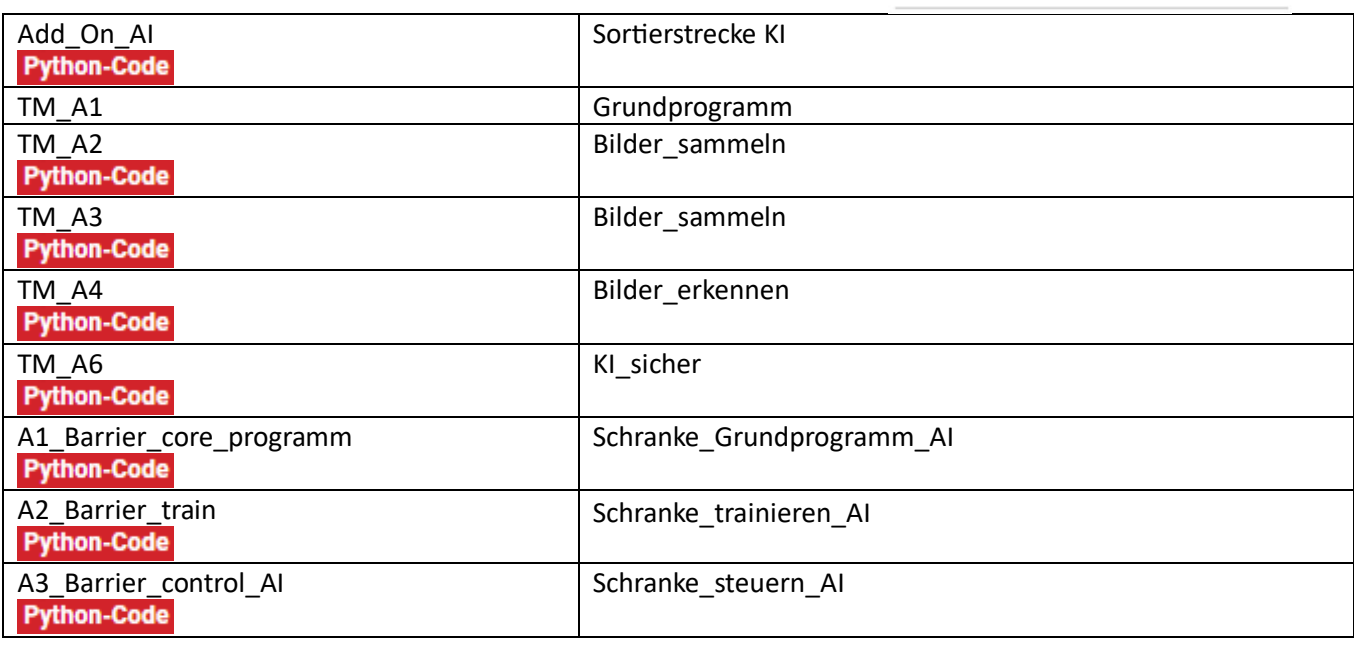

# 11. Industrial Robots

https://www.fischertechnik.de/de-de/produkte/schulen/mint-robotics/564064 add-on-industrial-robots

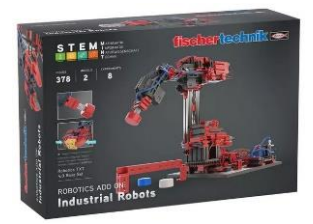

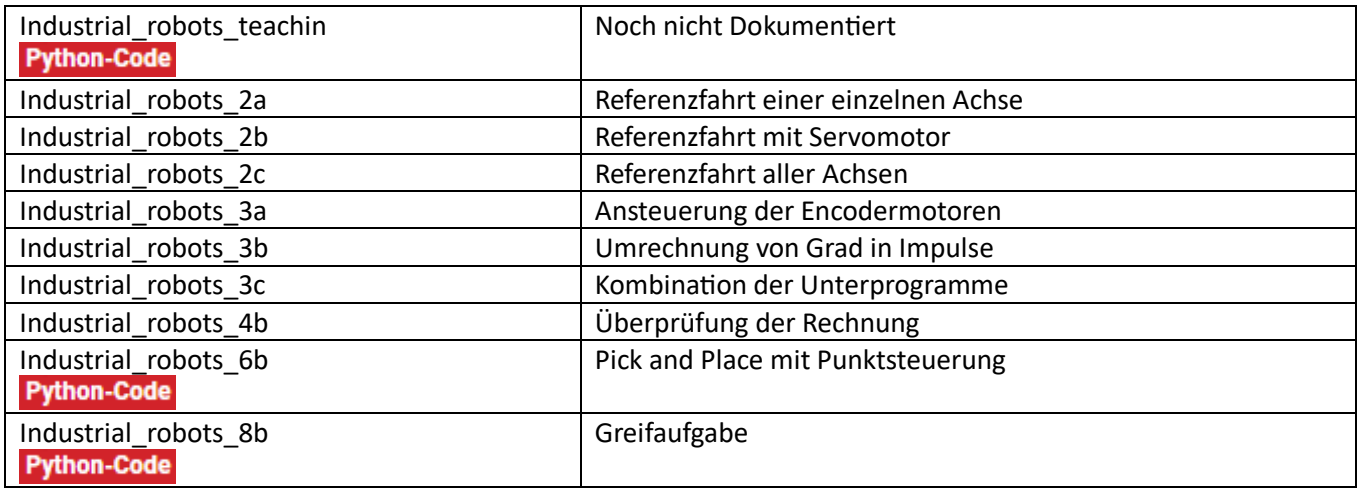

# 12. Coding Competition

https://www.fischertechnik.de/de-de/produkte/schulen/mint-robotics/571099 stem-coding-competition

Dieser Bausatz ist speziell für Robotik-Wettbewerbe konzipiert worden und enthält keine Unterrichtsmaterialien oder Lehrerunterstützung.

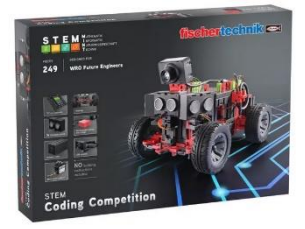

# 13. Smart Robots Pro

https://www.fischertechnik.de/de-de/produkte/spielzeug/robotics/569021 smart-robots-pro

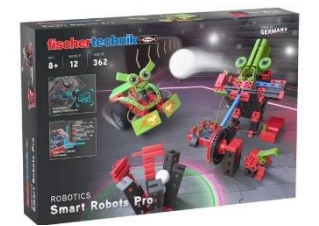

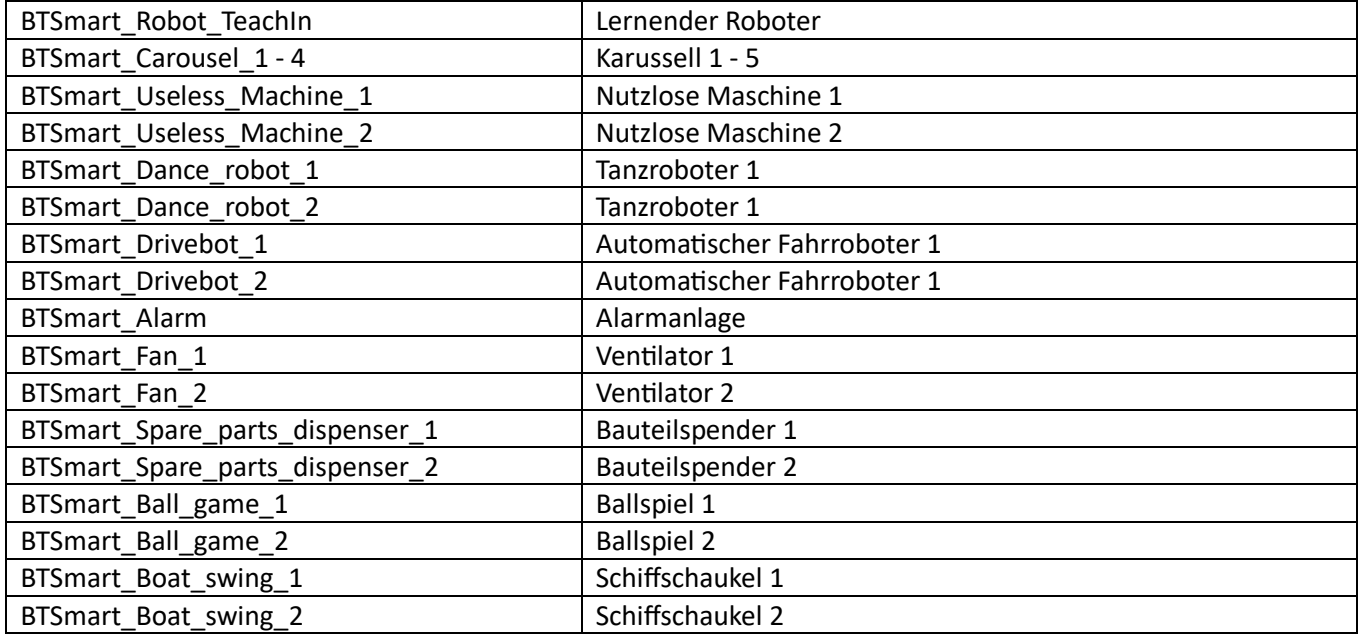

Die **Aufgaben** sind im Dokument Challenge unter https://www.fischertechnik.de/-

/media/fischertechnik/rebrush/spielzeug/e-learning/smart-robots-pro/challenges-smart-robots-pro-de.pdf Beschrieben.

Die **Bauanleitungen** sind als Animationen unter https://www.fischertechnik.de/de-de/spielzeug/elearning/smart-robots-pro zu finden.

#### 14. BT-Smart Beginner Set

https://www.fischertechnik.de/de-de/produkte/spielzeug/robotics/540586-btsmart-beginner-set

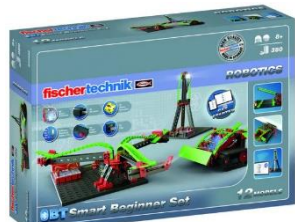

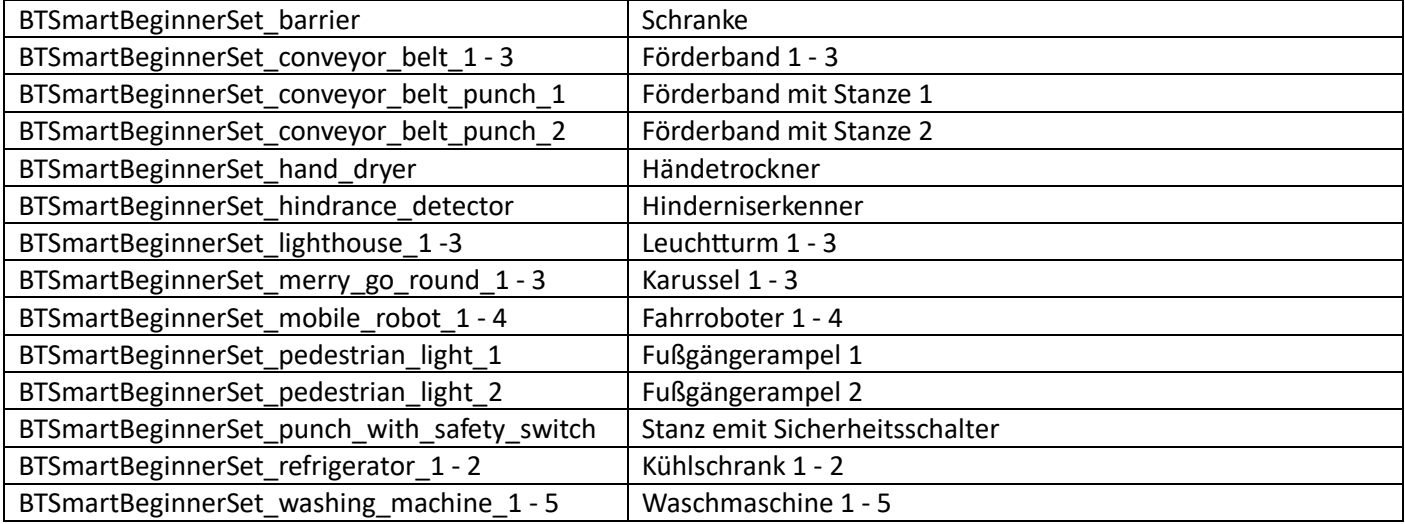

Die **Bauanleitung** liegt unter:

https://fiproductmedia.azureedge.net/media/Marketing%20Materials/Operating%20instructions/BA\_540586\_BT\_S MART\_BEGINNER.pdf